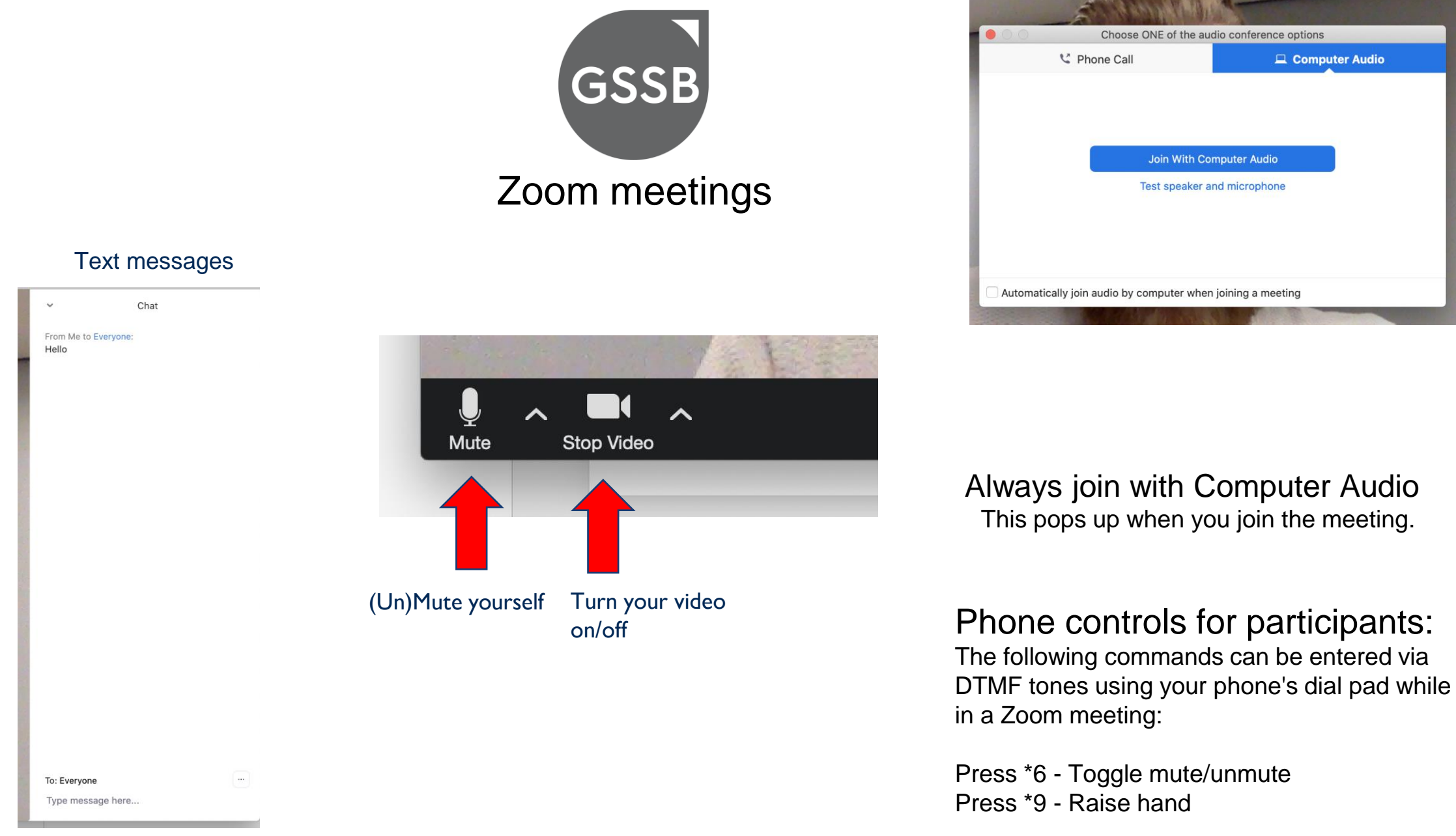

Issues with Zoom? Please contact **balaban@globalreporting.org** for assistance.

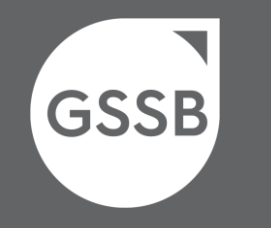

# GSSB virtual meeting

22 February 2024

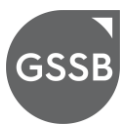

# **Session 1** Welcome to meeting

Carol Adams

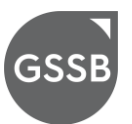

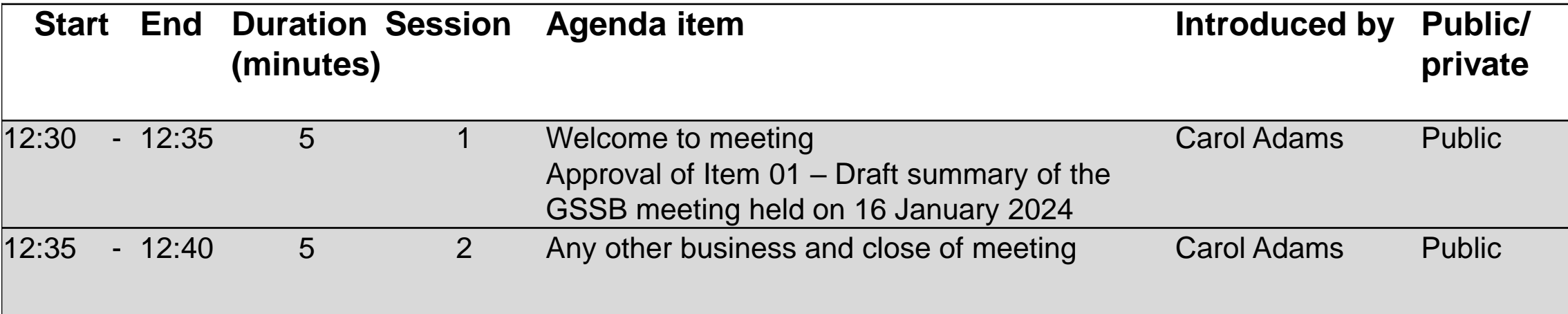

### Scheduled approval

Item 01 – Draft summary of the GSSB meeting held on 16 January 2024

Does the GSSB approve:

Item 01 – Draft summary of the GSSB meeting held on 16 January 2024

**GSSB** assbsecretariat@globalreporting.org Item 01 - Draft summary of the GSSB meeting held on 16 January 2024 For GSSB approval **16 January 2024** 22 February 2024 This document presents the summary of the GSSB virtual meeting held on 16 January 2024. This document has been prepared by the GRI Standards Division and is made available to observers<br>at meetings of the Global Sustainability Standards Board (GSSB). It does not represent an official position of the GSSB. Board positions are set out in the GRI Sustainability Reporting Standards. The<br>GSSB is the independent standard setting body of GRI. For more information visit www.globalreporting.org C GRI 2024

**GSSB Decision 2024.02** GSSB resolves to Item 01 – Draft summary of the GSSB meeting held on 16 January 2024

5

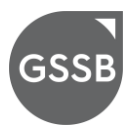

## Session 2

## Any other business and close of public sessions

Carol Adams

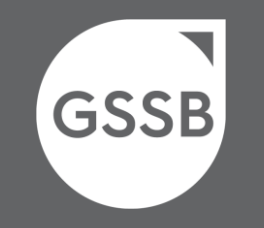

www.globalreporting.org

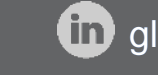

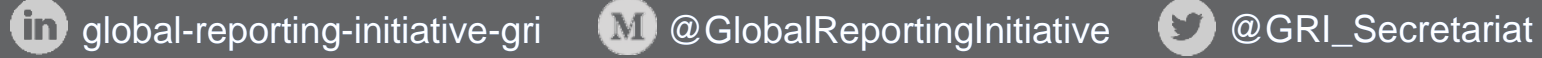

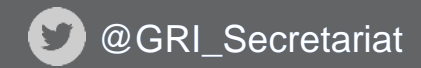

## THANK YOU